# **Антон Поляков. Хит на Хабр**

Осенью 2023 г. у нас в компании прошли три семинара, направленные на привлечение новых авторов в корпоративный блог на Хабре. Я давно веду свой блог, но на Хабре не публиковался, и мне было интересно попробовать. Ведущий семинара – Антон Поляков – был на высоте, и под его наставничеством я подготовил и опубликовал статью [Семь приемов в Excel, которые делают](https://habr.com/ru/users/SergBag/publications/articles/)  [диаграммы профессиональными.](https://habr.com/ru/users/SergBag/publications/articles/) Антон рекомендовал ряд книг, среди которых, и Хит на Хабр.

Книга рассказывает о специфике подготовки технических текстов для Хабра. Антон Поляков раскрывает все аспекты того, как подготовить и опубликовать хит на Хабре: что даст Хабр автору, что мешает начать писать, где брать хитовые темы и как с ними работать? Антон рассказывает, как работать с текстом и изображениями, как повысить юзабилити текстов. Акцентирует важность заголовка, лида и картинки для привлечения внимания.

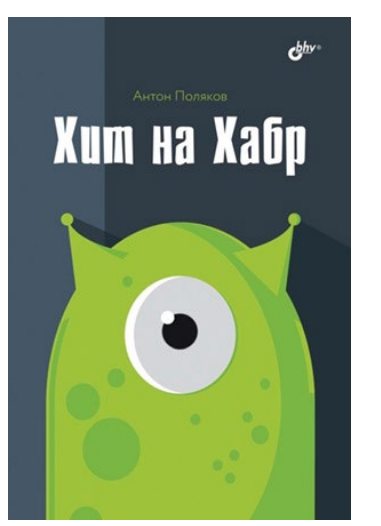

Антон Поляков. Хит на Хабр. – СПб.: БХВ-Петербург, 2022. – 288 с.

Купить цифровую книгу в **ЛитРес**, бумажную книгу в [Ozon](https://www.ozon.ru/product/hit-na-habr-polyakov-a-624991242/?partner=baguzin)

# Глава 1. Семь вещей, которые Habr дает автору

Несколько пунктов, которые вы могли упустить или счесть второстепенными, в то время как на самом деле они важны: прокачка софт-скиллов, личный бренд, систематизация знаний, обкатка идей, сбор критики и советов, реализация базовой потребности делиться и самореализация, поиск близких по духу коллег.

# Глава 2. Что мешает начать писать...

**Синдром самозванца.** Это когда человек считает свой успех или результаты работы удачным стечением обстоятельств и не приписывает их своим стараниям или личным качествам. В результате он не готов об этом говорить и делиться полученным опытом.

Как избавиться? Будьте объективны с самим собой и со своим позиционированием. Не пытайтесь быть идеальным. Позвольте себе говорить о своих успехах. Ориентируйтесь на принцип «достаточно хорошо». Помните, что на протяжении всей своей жизни человек учится.

**Понабегут хейтеры и заминусуют...** По данным внутренней аналитики Хабра лишь 1,5% статей из всех публикуемых уходят в минус. Ну а плюсов пользователи ставят в пять раз больше. На Хабре не стоит касаться тем политики, религии, гендерного различия и псевдонауки. За последнее достается особенно крепко. Основная масса минусов прилетает за комментарии!

# Глава 3. Habr в цифрах и ролях

По официальной статистике на начало марта 2022 года на Хабре было зарегистрировано 1 375 000 человек. После регистрации аккаунт получает статус *ReadOnly* (только чтение). С ним можно комментировать статьи других пользователей, но все комментарии будут попадать на премодерацию к автору поста, под которым они были оставлены, и к модераторам Хабра. Таких пользователей 1 189 000. Когда пользователь накопит 10 одобренных разными людьми комментариев, его аккаунт получает статус *Read&Comment* (Чтение и комментирование). С ним все написанные комментарии появляются сразу без премодерации. Таких пользователей было 55 000. И 131 000 было полноправных членов сообщества.

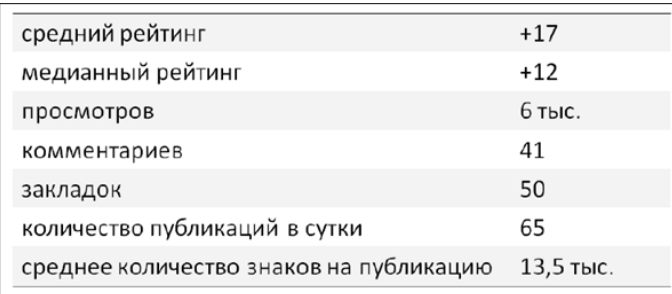

Рис. 1. Средние показатели постов на Хабр в 2019 г.

Из прочих цифр нам интересен медианный показатель рейтинга постов — он равен +12. Это более объективный показатель, в отличие от среднего значения в +17, на которое оказывают сильное влияние суперхиты с рейтингом за +300.

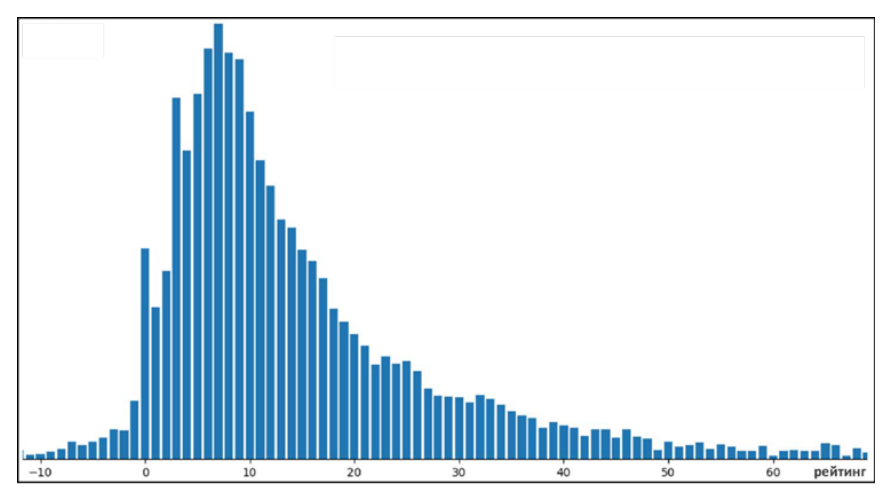

Рис. 2. Распределение статей по рейтингу за первую половину 2020 г.

Статистика хитов. Всего публикаций за 2020 год – 22 тыс.; статей с рейтингом от +50 до +100 – 1,5 тыс. (6,8%); статей с рейтингом выше +100 – 455 (2%). То есть общее число хитов составляет 8,8%. Эти цифры говорят о том, что хитовые материалы – вполне достижимая цель, а не какая-то там редкость или исключение.

Что нужно делать, чтобы научиться интересно писать? Стивен Кинг говорит: «Единственный верный совет для писателя: много читать и много писать».

Если вы хотите выйти на определенную площадку, тот же Хабр, вам нужно изучать его аудиторию. И лучший способ: обучение встроенной в вашу голову нейросетки на богатом датасете, которым служат опубликованные на площадке статьи. Важно подмечать реакцию аудитории, темы, подачу, комментарии. И чем массивнее окажется загруженная в голову библиотека, тем более релевантный контент она сгенерирует.

# Глава 4. Где брать хитовые темы и как с ними работать?

Успех публикации определяют несколько факторов: тема, стиль, подача, профессионализм автора, глубина проработки, оформление, заголовок и описание в ленте. Но решающий из них только один – это тема. Можно сказать, что 80% успеха именно за ней.

Что такое крутая тема? У нее всего два основных определения: она уникальна и полезна. Причем полезной она может быть не только в практическом плане. Есть еще такое понятие, как инфотейнмент. Это когда человек читает для развлечения, для отдыха или расширения своего кругозора.

*Уникальность* означает, например, что автор столкнулся с какой-то повсеместно распространенной проблемой и нашел легкий способ ее решения в противовес сложному и общепринятому. Другими примерами могут быть обнаружение автором какой-либо неожиданной проблемы у известного

продукта или, наоборот, нового способа его эффективного применения. Иными словами, когда автор что-то находит, что до него никто не знал или не обсуждал открыто.

Кроме уникальности и полезности на потенциальный хит укажет жанр. *Жанром* мы назовем сюжетную линию, тип публикации или направление, к которому принадлежит рассказ: расследования, разоблачения, обзоры, DIY (своими руками), ретроспективы, гайды, как это сделано/устроено, байки.

Наиболее популярны расследование и разоблачение. Ядром интереса остается практика: реальные кейсы и личный опыт. Не теоретизирование, а именно практика.

Чтобы оценить предварительный интерес к теме или направлению, перейдите с главной страницы Хабра на вкладку Хабы и посмотреть их рейтинг. *Хабами* на Хабре называются тематические рубрики, которых более 400. Рейтинг хаба складывается из рейтинга публикаций в нем, сделанных за последние 30 дней. Также там можно посмотреть число подписчиков.

В последние годы с заметным отрывом лидируют четыре хаба: информационная безопасность, программирование, научно-популярное и карьера в IT-индустрии. Однако это не значит, что в других направлениях вас ждет ограниченный интерес.

#### *Откуда берутся хиты*

Чаще всего хитовые темы приходят на ум спонтанно. И у вас возникает мысль, что это классная тема и вы можете про нее рассказать во всех подробностях. Причем сможете сделать это лучше многих, поскольку владеете темой если не в совершенстве, то на весьма хорошем уровне. Именно так и рождаются хитовые истории. И первая задача журналиста – эту тему не потерять.

# *Драйв-лист*

У журналистов на первом экране смартфона всегда присутствует значок приложения для записи заметок. Как только в голову пришла интересная мысль, она мгновенно перекочевывает в список. Такие списки я называю драйв-листами, поскольку в них хранятся темы, от которых «горят глаза» и появляется внутренний драйв, мотивирующий начать работу над статьей. Важно не просто записать тему в драйв-лист, а сразу придумать рабочий заголовок и указать важные вещи, которые надо отразить в тексте, – ту саму главную идею.

В жизни журналиста регулярно происходит важное событие. Его можно назвать редколлегией или летучкой. Там журналисты и редакторы открывают драйв-листы и запускают обсуждение. Главная цель – помочь друг другу выбрать из этих списков самую интересную тему, которая будет пущена в работу в текущий момент.

Второй способ поиска тем. Выделите 20–30 минут и сгенерируйте 10–12 тем по выбранному направлению. Попробуйте сосредоточиться на следующих вопросах: какой уникальный опыт я получил? что знаю лучше других? что интересного могу рассказать? какая часть моего опыта поможет коллегам решать свои задачи? Не пишите односложно. Постарайтесь в каждой строчке написать по предложению. Это может быть как рабочий заголовок будущей статьи, так и какая-то мысль, связанная с тем или иным предметом.

#### *Зачем занимать свою нишу?*

Еще один секрет успеха в блоггинге – попадание в какую-то нишу, где у вас мало конкурентов и где вы себя чувствуете как рыба в воде. В какой-то момент вы становитесь в ней «королем», поскольку владеете огромным количеством информации, у вас постоянно копятся различные наработки, да и вообще вы прокачиваетесь в ней до такого уровня, когда каждая новая публикация выходит из-под вашего пера очень быстро.

Поизучав на Хабре публикации популярных авторов, можно заметить, что многие из них плотно сидят в своих нишах и редко из них выходят. Причем эти выходы, как правило, оказываются не очень удачными, и они быстро возвращаются к тем темам, где у них все хорошо получается.

#### *Главная ошибка при выборе темы*

…это подход к формулированию темы с позиции «я хочу рассказать про то-то и то-то». Правильно отталкиваться от того, какую пользу извлечет человек от прочтения текста.

#### Глава 5. Работа с текстом

У меня выработалась своя схема создания постов и статей. Я называю ее схемой Главного смысла:

- 1. Изучение информационного поля.
- 2. Выделение самого интересного и важного.
- 3. Выбор формата.
- 4. Формулировка рабочего заголовка.
- 5. Создание структуры.
- 6. Сбор недостающей фактуры.
- 7. Написание.
- 8. Сокращение, вычитка, оформление.

## *Изучение информационного поля*

Решив взять тему в работу, важно посмотреть, что по ней было сделано до вас. Особенно на той площадке, где вы собираетесь публиковаться. Причин тому две.

Во-первых, Хабр очень не любит смысловых дублей. Если вдруг окажется, что вы процентов на семьдесят повторили какую-то предыдущую статью, вам в комментариях это обязательно припомнят и посетуют на то, что вы не привнесли в тему ничего нового.

Во-вторых, корректировка темы! Изучая информацию и публикации по выбранному направлению, вы можете обнаружить, например, что теоретическую часть до вас уже изложили, и достаточно подробно. А вот практики или какого-то объективного сравнения не хватает. И было бы куда актуальнее сделать практический материал или пошаговый гайд, полезный в реальных или меняющихся условиях.

## *Определение главного*

Проблема здесь в том, что мы всегда смотрим с обратной стороны – с позиции «что или про что я хочу рассказать». А надо задаться вопросом, что в этой истории или теме будет интересно читателю?

## *Выбор формата*

Вот список наиболее часто встречающихся форматов: энциклопедический, гайд, обзор (тест, сравнение), интервью, мемуар, кейс, новость, исследование, подборка, история (байка).

#### *Рабочий заголовок*

Это ключевой момент всего подготовительного этапа и самое первое, что должно быть зафиксировано на бумаге. Рабочий заголовок выделяет главное, очерчивает границы повествования, экономит время при написании и облегчает восприятие текста для читателя. Без рабочего заголовка легко соскочить с главной темы и углубиться в дебри, в которых сначала заблудится автор, а потом и читатель.

# *Структура*

Структура позволяет кратко очертить всю картину повествования, расставить все элементы по местам и оценить, что забыли, что лишнее, а чего не хватает. Имея структуру, вам останется лишь механически наращивать на неё «мясо».

Основная масса подзаголовков перекочевывает в текст из структуры. Подзаголовок должен быть выводом, который автор делает в этом фрагменте: что здесь главное, о чем я хочу рассказать. В подзаголовке мы должны осветить какие-то положительные или отрицательные моменты, которые вызовут эмоции или дадут важную информацию.

#### *Работа над текстом: с чего начать и каким языком говорить с читателем?*

Не пишите банальных вещей. Только по делу. В книге Николая Кононова Я, редактор есть очень точная фраза: «Пишите так, чтобы каждое предложение хотелось поцеловать». Это значит, что каждое предложение и каждый абзац должны нести ценность читателю. Главная цель – как можно меньшим числом слов донести до читателя основные мысли и факты.

Экономьте свое время и время читателя, для этого:

- формулируйте мысли проще;
- делайте предложения короче;
- лучший знак препинания точка;
- один абзац одна мысль;
- экономьте буквы, будьте конкретными;
- избегайте штампов и избитых фраз.

Повествование ведите от первого лица единственного числа – я. Если есть ощущение, что 20% аудитории не поймут используемой аббревиатуры или выражения, его нужно расшифровать. Можно дать ссылку, где читатель сможет узнать детали или подробности.

Избегайте *канцелярит*. Зачем-то пишут: «было принято решение» вместо «решили», «лесной массив» вместо «лес», «проводить проверку» вместо «проверять». Избегайте газетных штампом: «в лучших традициях», «ударными темпами», «царила атмосфера», «все знают, что», «вершина айсберга», «время покажет». Не употребляйте корпоративные штампы: «завоевать доверие клиентов», «расширять географию поставок», «активно развивать».

Чистка языка – отдельная задача. Если хотите потренировать свою встроенную нейросеть на хорошей выборке – почитайте книжку переводчицы и редактора Норы Галь [Слово живое и мертвое.](http://baguzin.ru/wp/?p=18393) По сути, она является практически исчерпывающим набором примеров того, как надо и как не надо. Читается скучновато, но перфекционисты и поклонники языка оценят.

Для очистки речи от всего лишнего полезны онлайновые сервисы [Главред](https://glvrd.ru/) и [Орфограммка.](https://orfogrammka.ru/) Первый от Максима Ильяхова, автора книг[и Пиши, сокращай.](http://baguzin.ru/wp/?p=18268) Орфограммка – более продвинутый сервис. Он платный, но не дорогой. Также рекомендую [gramota.ru](https://gramota.ru/) [и sinonim.org.](https://sinonim.org/)

#### *Сокращение и вычитка*

Когда у вас готов черновик текста, нужно перейти к еще одну важному шагу – сокращению. Стивен Кинг: «Я сокращаю, держа в уме правило Странка – лишние слова опустить и формулу: второй вариант = первый вариант минус 10%».

Если без слова предложение не теряет смысл – вычеркиваем, если без предложения абзац не теряет смысл – вычеркиваем, если без абзаца заметка не теряет смысл – вычеркиваем.

Кроме удаления лишних слов, важно обратить внимание, нет ли в тексте лишней смысловой нагрузки. Это когда вы хотели рассказать про практику, а увлеклись разжевыванием теории или ушли в какую-то параллельную тему, которую не обязательно раскрывать в этой статье. Все это надо убирать. Вся лишняя смысловая нагрузка будет отвлекать читателя от главной темы.

В моих рабочих папках со статьями иногда попадаются doc-файлы с названием «удаленное». Там хранятся большие куски текста, которые я посчитал в статье лишними и откинул на случай, если соберусь снова писать по той теме. На самом деле, это своеобразный лайфхак. Ведь откинуть большой кусок текста в новый файл психологически легче, чем взять и безвозвратно удалить его.

#### *Финальные аккорды*

После успешного сокращения текста есть еще четыре важных момента, которым надо уделить внимание.

После завершения работы над черновиком хорошей практикой будет дать *полежать* тексту пару дней. А может, и неделю.

Еще один обязательный шаг – *финальная вычитка*. Необходимость в ней обусловлена все тем же: выявить нестыковки, мелкие ошибки.

Напишите *лид* – часть текста, которая видна в ленте статей. Лид пишется в последнюю очередь, поскольку он отражает наиболее яркие места из статьи. И покуда статья не написана до конца, есть шанс что-то упустить.

*Уточнить заголовок.* У нас с вами уже был рабочий заголовок, над которым мы много думали. Однако в процессе работы над текстом могли произойти какие-то отклонения от заявленной темы.

#### *Популярные вопросы*

*Какого объема должен быть текст?* Главная цель: донести до читателя информацию как можно меньшим количеством слов. В среднем статья на Хаб-ре «весит» 13,5 тыс. знаков вместе с пробелами. Я рекомендую придерживаться диапазона 10–15 тыс., но это не аксиома.

*Насколько глубоко раскрывать тему?* Хабр любит технические подробности. Чем их больше, тем лучше.

*Сколько времени может занять написание поста?* У новичка на техническую статью в 12–15 тыс. знаков может уйти 20–25 часов чистого времени, поскольку такие материалы требуют уточнения

фактуры, подготовки таблиц, изображений. Но если тема несложная, то можно управиться намного быстрее. Мои коллеги-журналисты в день в среднем выдают по 8–15 тысяч знаков.

# Глава 6. Работа с изображениями

Идея и текст должны быть уникальными, а изображения – своими. Это главный принцип, который позволит показать читателю, что вы принесли ему что-то новое, чего он еще не знал и не видел. Например, от этого фото

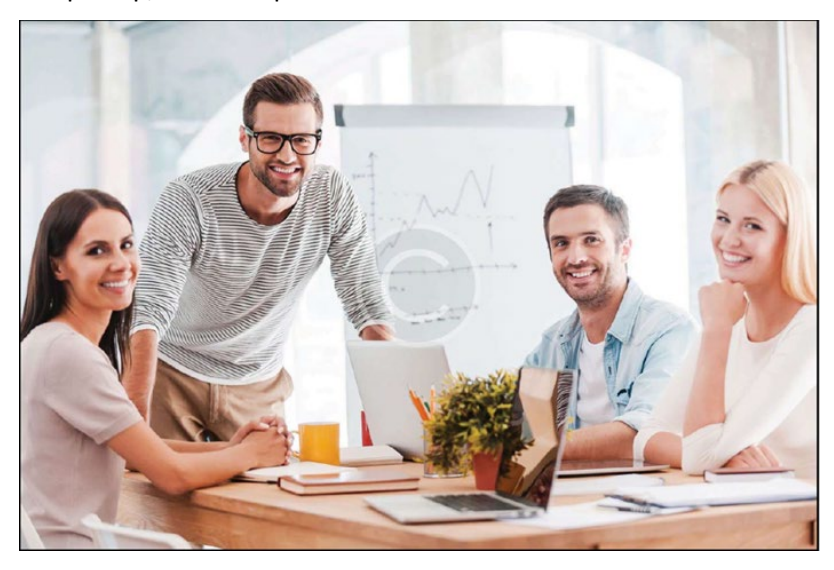

## Рис. 3. Неудачное фотография

… идет сильный маркетинговый душок. В итоге доверие к посту снизится. Одно глянцевое фото с фотостока, которое поставили, чтобы разбавить текст, может дать читателю сразу три сигнала: тут что-то не настоящее и подозрительное, похоже писали по указке отдела маркетинга, опять хотят протолкнуть какое-то старье.

Иллюстрации должны иллюстрировать рассказ, дополнять деталями, а не вбрасываться в текст «для красоты».

У хорошего фото есть три составляющие: качественный свет, выверенная композиция и цвета. Под «цветами» я подразумеваю манипуляции с насыщенностью, уровнями и кривыми оттенков в графическом редакторе.

Выбор формата обусловлен стремлением сохранить максимальное качество изображения при минимальном объеме файла. JPG – формат сжатия с потерями, при котором хранимое изображение будет отличаться от исходного. Преимущества JPG заключаются в достаточно высокой степени сжатия и невысокой арифметической сложности. Его конек – фотографии, особенно с большим количеством цветов и плавными переходами между ними. А вот для скриншотов текстовых экранов он плохо подходит – в них много прямых линий и резких переходов, которые будут размываться, плюс начнут замыливаться шрифты, появятся артефакты.

Преимущество формата PNG в сжатии без потерь. Он отлично подходит для скриншотов текстовых экранов, где много прямых линий и монотонно окрашенных площадей. Но как только на изображении появляются градиенты или многочисленные резкие цветовые переходы, размер файла вырастет непомерно.

#### *Бесплатное ПО*

Самым продвинутым бесплатным графическим редактором является GIMP. В нем огромное количество инструментов и настроек. Плюс он неплохо читает фотошоповский формат PSD. Но у него перегруженный интерфейс. Из «легких» вариантов могу порекомендовать бесплатную версию Artweaver (только для Windows) и Krita (Linux, Windows и macOS). Если вы предпочитаете онлайновые сервисы, неплохой вариант — Pixlr (pixlr.com).

#### *Онлайновые сервисы*

Самый популярный — это Canva (canva.com). Он представляет собой огромную библиотеку шаблонов. Единственный минус сервиса – он окончательно стал платным. Созданные изображения можно оплачивать поштучно или через подписку.

Diagrams.net – превосходный бесплатный сервис для создания схем любых стилей с огромной библиотекой элементов.

Сервис Infogram.com позволяет создавать инфографику на основе большого количества шаблонов, а также всевозможные графики, диаграммы, отчеты, слайды и посты для соцсетей. Сервис частично платный. Но если вы будете использовать только встраиваемые в виде HTML-кода варианты созданных изображений и анимаций, то ничего платить не придется.

## *Авторские права и источники бесплатных изображений*

Свободно можно использовать изображения с вариантами лицензии *Creative Commons*. Все они разрешают использование изображений и других материалов совершенно бесплатно, но с соблюдением некоторых дополнительных условий, выдвинутых автором.

Другой источник бесплатных изображений – фото для прессы. Если вам нужны фотографии какого-то продукта, проще всего зайти на сайт производителя и взять его из официального каталога.

Третий вариант – использование встраиваемых элементов соцсетей. Изображение или контент вставляются в статью в виде стандартного блока в дизайне источника со ссылкой на оригинальный пост. На Хабре такие блоки формируются автоматически, для чего при редактировании статьи нужно использовать вставку медиаэлемента, указав для него ссылку на соответствующий пост.

Проще всего искать бесплатные изображения через Google. В настройках поиска по картинкам можно выбрать тип лицензии Creative Commons, и поисковая выдача будет состоять только из таких изображений. Альтернатива – поисковик loon.site. Он выдает только бесплатные изображения с фотостоков Pexels, Unsplash, Pixabay и Flickr. Причем скачать понравившиеся можно без перехода на эти фотостоки и без всякой регистрации!

## Глава 7. Аналитика и юзабилити текстов

Когда читатель кликает на статье, он, как правило, не знает, хорошая она или нет. Поэтому он смотрит первый экран, читает несколько предложений из первых абзацев, после чего начинает скролить. В процессе прокрутки старается выхватить глазами какие-то яркие элементы, подзаголовки, иллюстрации, чтобы понять, стоящий это материал или нет. После чего уже принимает решение о частичном или полном прочтении.

И еще несколько слов про аналитику и «Медиатор». Сильно печалиться из-за того, что этой системы больше нет, — не стоит. Эти же самые отчеты можно создать и настроить в Яндекс.Метрике или Google.Analytics. К сожалению, возможность установить их код для своих блогов на Хабре дают только компаниям. А вот частникам Хабр не дает никакой информации, кроме числа плюсов, минусов и общего количества просмотров. Хотя было бы здорово, если бы Хабр взял пример с некоторых других площадок и показывал авторам дополнительную информацию по вовлеченности. Это помогло бы им готовить более качественный контент и изучать реакцию читателей тогда, когда они не голосуют за пост и не оставляют комментариев.

# Глава 8. Подача

У вас готов прекрасный текст, но читатели об этом пока не знают. Чтобы донести до них эту информацию используют три компонента: заголовок, лид и картинку для привлечения внимания. Это «обертка» вашего поста, которую увидят в ленте на площадке, в соцсетях или в рассылке.

Я выделяю семь основных признаков правильного заголовка:

- 1. Стопроцентное соответствие тексту.
- 2. Длина 7–8 слов.
- 3. Отражение пользы для читателя: то, что он получит после прочтения.
- 4. Присутствие деталей например, точных чисел.
- 5. Указание на целевую аудиторию например: «для чайников».
- 6. Вызов любопытства через метафоры и противоречия.
- 7. Наличие ключевых слов.

Двусоставные заголовки сочетают художественную составляющую с пояснением, содержащим ключевые слова или прямо говорящим о содержании статьи. По своей структуре двусоставные заголовки могут также образовывать тандем из факта и комментария к нему, разделенных подходящим знаком препинания. Чаще всего это двоеточие или тире, например:

- Две бессонные ночи: как мы спасали пчел и чуть не погибли сами.
- От сжигания до электролиза: история водородного транспорта и проблемы массовой эксплуатации.
- 320 Гбайт вместо 6 Тбайт: как могут невинно облапошить в онлайн-магазинах.

В общем, прием абсолютно рабочий, и им можно пользоваться, если более простой заголовок вас по какой-то причине не устраивает.

## *Лид*

Вот что может послужить основой для него: интересные факты, фрагменты выводов, вопросы, на которые будут даны ответы в тексте, описание решаемой проблемы (байка), краткое изложение главной мысли.

Лиду надо использовать не как начало статьи, а как дополнительную информацию для читателя, чтобы помочь ему оценить значимость или полезность самого поста.

# *Картинка для привлечения внимания (КДПВ)*

Еще в начале нулевых мне попалась пара зарубежных исследований, авторы которых оценивали влияние анонсирующих картинок в лентах СМИ на число заходов в статьи. Главный вывод состоял в том, что наличие даже небольшой картинки увеличивало число просмотров статей в среднем на 30%. Если на картинке будет изображено что-то, с чем читатели никогда не сталкивались, – нечто удивительное и необычное, то она и вовсе может сыграть решающую роль.

Когда сложно подобрать картинку, можно использовать в качестве КДПВ рабочий скриншот, коллаж, фото рабочего окружения или офиса, мемы, демотиваторы, кадры из популярных фильмов.

# Глава 9. Чего не стоит делать на Хабре...

Нельзя рассказывать про технологии без технических подробностей. Не делайте видеоролики основным содержимым поста.

Не проталкивайте радикальные идеи. Кому-то вдруг начинает казаться, что он нашел фундаментальные ошибки в специальной теории относительности и может на пальцах объяснить, что с ней не так. Объяснение на пальцах и дальнейшие углубления в тему обычно показывают лишь то, что у автора где-то есть пробел в знаниях или представлениях о предмете.

Нельзя ошибаться в матчасти. Случается, что автор описывает работу какого-то алгоритма или технологии, положившись на собственную память. Память подводит, какие-то детали искажаются. Если подобные ошибки не повлияли на конечный результат, то можно отделаться язвительными замечаниям в комментариях.

Не забывайте про фактчекинг. Нельзя «открывать Америку». Не пишите про то, что уже многократно писалось и обсуждалось. Нельзя иметь неприкрытую маркетинговую подоплеку.

Не будьте истиной в последней инстанции. Любые категоричные заявления, что надо использовать тот инструмент, а не этот, приведут к тому, что в комментариях люди укажут на исключения, или ктото опишет специфические начальные условия, при которых придется поступить наоборот.

Не решайте за читателя. В журналистике есть хорошее правило: предоставить читателю факты, а выводы пусть он сделает сам.

Избегайте политики, гендерных разборок и религиозных споров.

Как подстелить соломки... Как только у вас будет готов черновик, прочтите его еще раз и задайте вопрос: к чему придерется читатель?

Если что-то пошло не так, и читатели начинают минусовать, скорее всего, это связано с ошибками. В комментариях возможно на нее уже указали. Статью надо поскорее выключить и спокойно приступить к ее исправлению.

После редактирования включать ее обратно не следует, поскольку она появится уже глубоко в архиве в соответствии с датой и временем первоначальной публикации. Читатели ее не увидят, и весь труд пропадет. Поэтому надо создать новую статью и сверстать все заново с исправленным текстом, после чего опубликовать. Именно по этой причине за статьей надо пристально следить в первые 30–40 минут после выкладки.